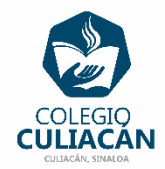

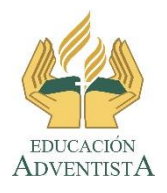

## **COLEGIO CULIACÁN Escuela Preparatoria EJERCICIO 9 LABORATORIO DE CÓMPUTO IV PRIMER PARCIAL**

## **INSTRUCCIONES:**

- ABRIR EL LIBRO DIGITAL DE LA MATERIA QUE ESTÁ EN LA RED.
- IRSE A LA PÁGINA 23 DEL LIBRO, DONDE VIENE LA SECCIÓN: 1.1.3.2 SIMBOLOGÍA.
- DEBEN LEER Y SUBRAYAR LO MÁS IMPORTANTE.

**EL NOMBRE DEL ARCHIVO ES: EJERCICIO 9 PRIMER PARCIAL NOMBRE COMPLETO SEMESTRE Y GRUPO PREPARATORIA**